Subject: Re: standard thread Posted by [ratah](https://www.ultimatepp.org/forums/index.php?t=usrinfo&id=922) on Thu, 21 Jul 2016 08:11:22 GMT [View Forum Message](https://www.ultimatepp.org/forums/index.php?t=rview&th=9719&goto=46736#msg_46736) <> [Reply to Message](https://www.ultimatepp.org/forums/index.php?t=post&reply_to=46736)

Hi,

I ve got the latest version of upp and get the same case with MingWin :(

I test MSC15 and got this error:

----- test\_thread ( MAIN MSC15 DEBUG DEBUG\_FULL BLITZ WIN32 MSC ) test\_thread.cpp c:\program files (x86)\microsoft visual studio 14.0\vc\include\crtdefs.h(10): fatal error C1083: Cannot open include file: 'corecrt.h': No such file or directory test\_thread: 1 file(s) built in (0:00.07), 78 msecs / file, duration = 78 msecs, parallelization 0%

I do add this in the include paths according to this https://social.msdn.microsoft.com/Forums/vstudio/en-US/86bc5 77b-528c-469c-a506-15383a44c111/missing-corecrth-from-the-de fault-include-folder-for-vs215?forum=vcgeneral

C:/Program Files (x86)/Windows Kits/10/Include/10.0.10150.0/ucrt

Best regards, Ratah

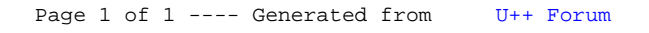